# Exploring the Zero-Shot Capabilities of Vision-Language Models for Improving Gaze Following

## Supplementary Material

### 7. Appendix

#### 7.1. Example of visual prompts

As described in Section 3.1, we investigate different visual prompting approaches to focus on a specific individual in the scene. An example of each prompt is provided in Fig. [10.](#page-1-0) These techniques are implemented on either the whole image or specifically on the cropped image of the target person. In total, this leads to eight distinct visual prompting strategies.

#### 7.2. Details of the Childplay dataset

In Table [5,](#page-0-0) we detail the number of annotated negative and positive samples for each class in the ChildPlay dataset.

#### 7.3. Details of Text Prompts

ITM. Fig. [8,](#page-0-1) lists different text prompt variations as described in Section 3.3 for the ITM approach. A final prompt is a combination of {template},{person}, {photo} and {synonym} such as *"this individual is grabbing"* or *"a snapshot of a human handling"*.

VQA. For the VQA approach, for computational reasons, we consider a single template in the form of a question, and reduce the number of synonyms for the classes. We provide the template and synonyms in Fig. [9.](#page-0-2)

#### 7.4. Impact of class synonyms

In Fig. [11,](#page-1-1) we provide the results for varying the class synonym in the text prompt. We observe that performance can change depending on the used synonym by a large margin.

<span id="page-0-0"></span>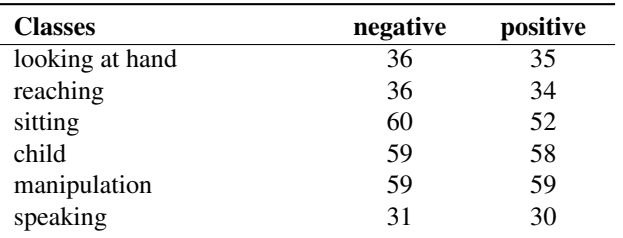

Table 5. Classes and statistics of the ChildPlay dataset annotation.

```
"template": [ "this [person] is [class_synonym].",
                "a [person] is [class synonym].",
                "a [person] [class_synonym].",
                "[class_synonym]."
                "a [name_photo] of a [person] [class_synonym]."]
              ["person", "individual", "human"]
"person":
"photo": [ "photo", "picture", "image", "snapshot", "shot", "pic"]
"symonym":"looking_hand": ["looking at hand", "examining hand", ...]
    "reaching": ["reaching", "grabbing", "catching", "picking up", ...]
   "sitting":
                 ["sitting", "seated", "resting", ...]["a kid", "a child", "a youth", ... ]
    "child":
    \verb"manipulation":\; ['handling",\; \verb"manipulating",\; \verb"twoching",\; \ldots]"speaking": ["speaking", "talking", "narrating", ...]
```
Figure 8. List of the different prompts variations used as described in section 3.3. A final prompt is a combination of {template},{person}, {photo} and {synonym} such as *"this individual is grabbing"* or *"a snapshot of a human handling"*.

<span id="page-0-2"></span>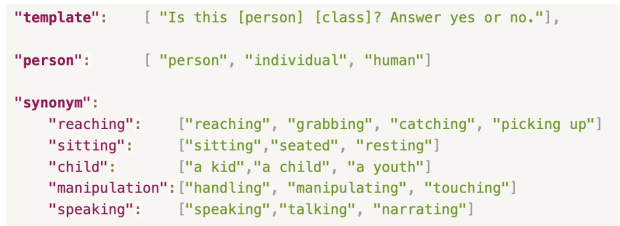

Figure 9. List of the different prompt variations used for VQA model. A final prompt is a combination of {template},{person}, and {synonym} such as *"Is this individual grabbing? Answer yes or no."* .

<span id="page-1-0"></span>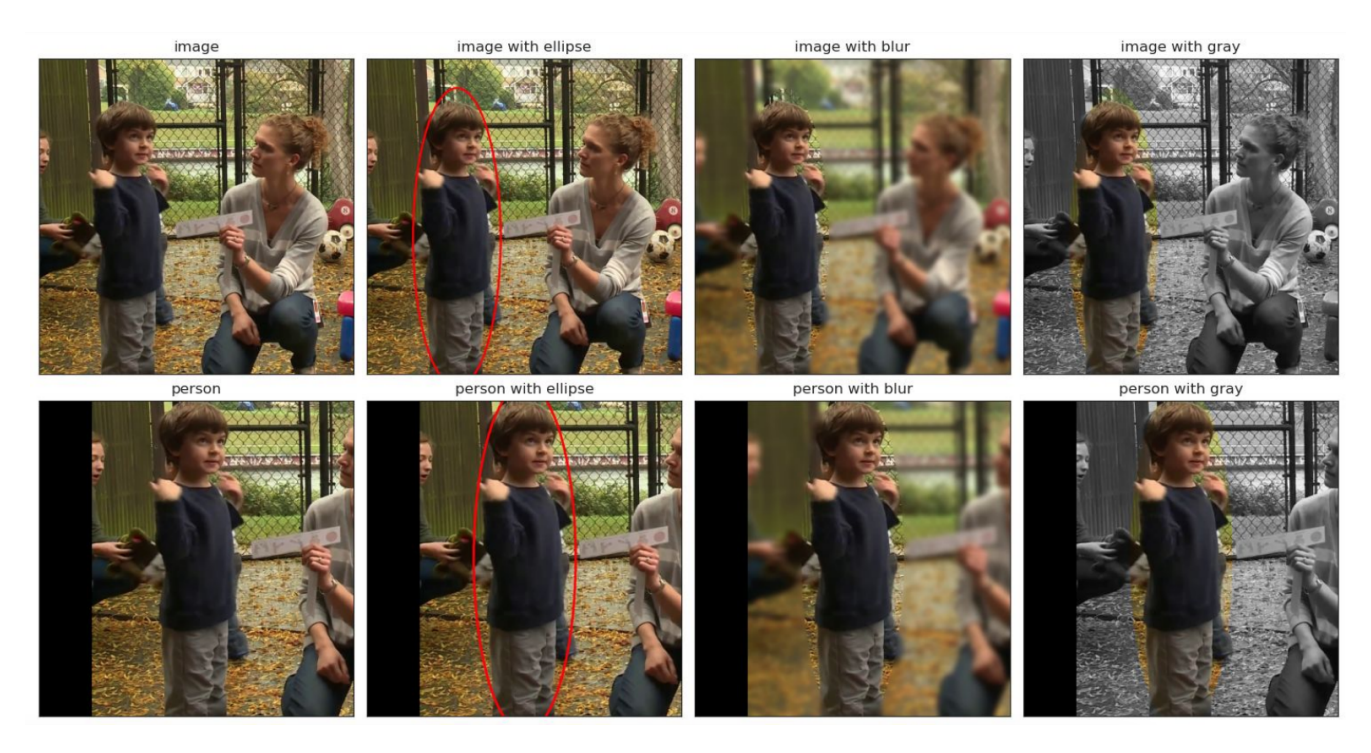

Figure 10. Different visual prompts are used to focus on the person of interest. Row-wise, the image-based and person cropped-based variants are displayed. Column-wise, various visual prompts such as ellipse, blur, and gray are presented.

<span id="page-1-1"></span>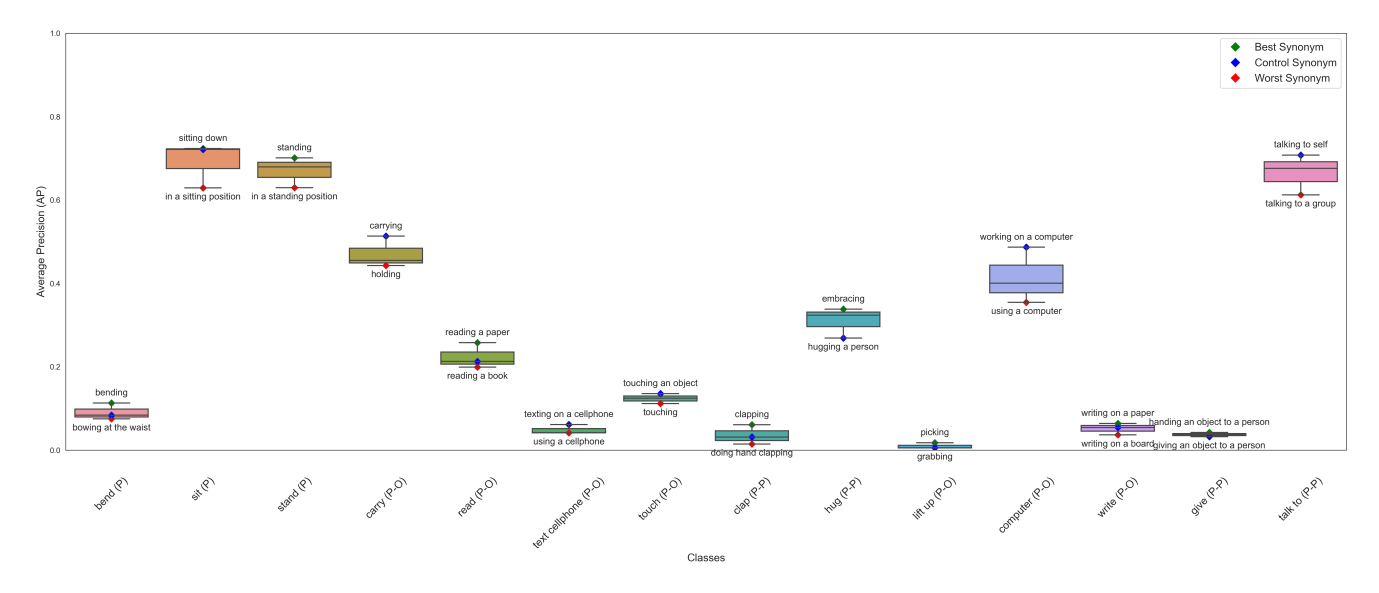

Figure 11. Performance when varying the class synonym in the text prompt. We display the mean and variance of results, as well as the best and worst synonym.